## **MARCHE A SUIVRE**

Double cliquer sur le fichier en pièce jointe nommé « LISTE JURES »

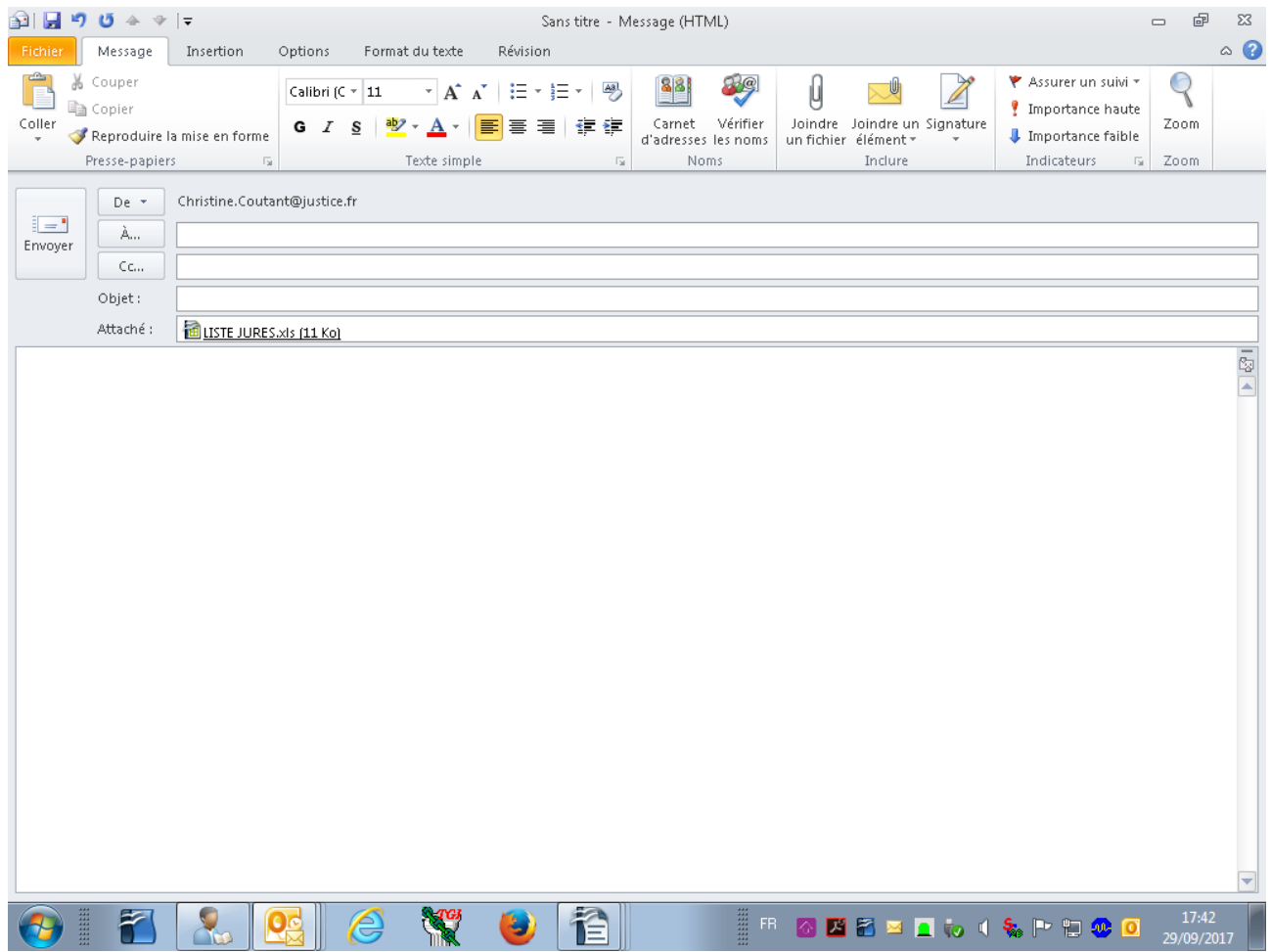

A l'ouverture du fichier, un tableau apparaît qu'il convient de remplir (de la colonne A à la colonne N). Certaines colonnes doivent obligatoirement être renseignées. Il s'agit de :

- Civilité (colonne A)
- Nom de naissance (colonne B)
- Prénom (colonne E)
- Date de naissance (colonne F)
- Lieu de naissance (colonne G)
- Pays de naissance (colonne H)
- Adresse (colonne I)
- Code postal (colonne K)
- Ville (colonne L)

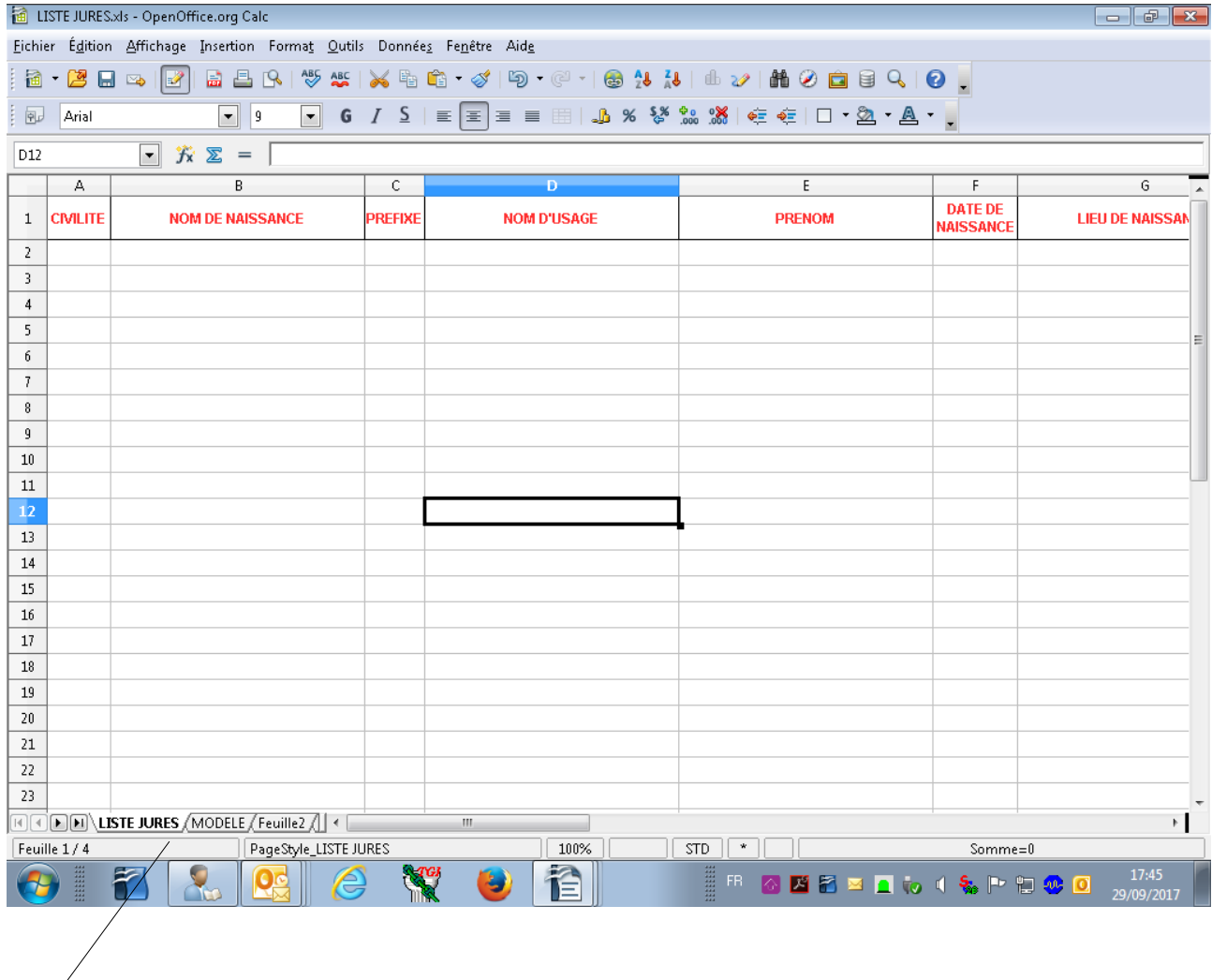

Le premier onglet (LISTE JURES) est destiné au remplissage du tableau. Le deuxième onglet (MODELE) indique les règles de gestion à utiliser.

**Attention, il est impératif de préciser l'arrondissement lorsque la commune de naissance est à Paris ou Lyon.**

Une fois le tableau indiquant les noms des personnes tirées au sort, enregistrer le fichier sous un répertoire puis l'adresse à la Cour d'assises de l'Oise par courriel à l'adresse suivante :

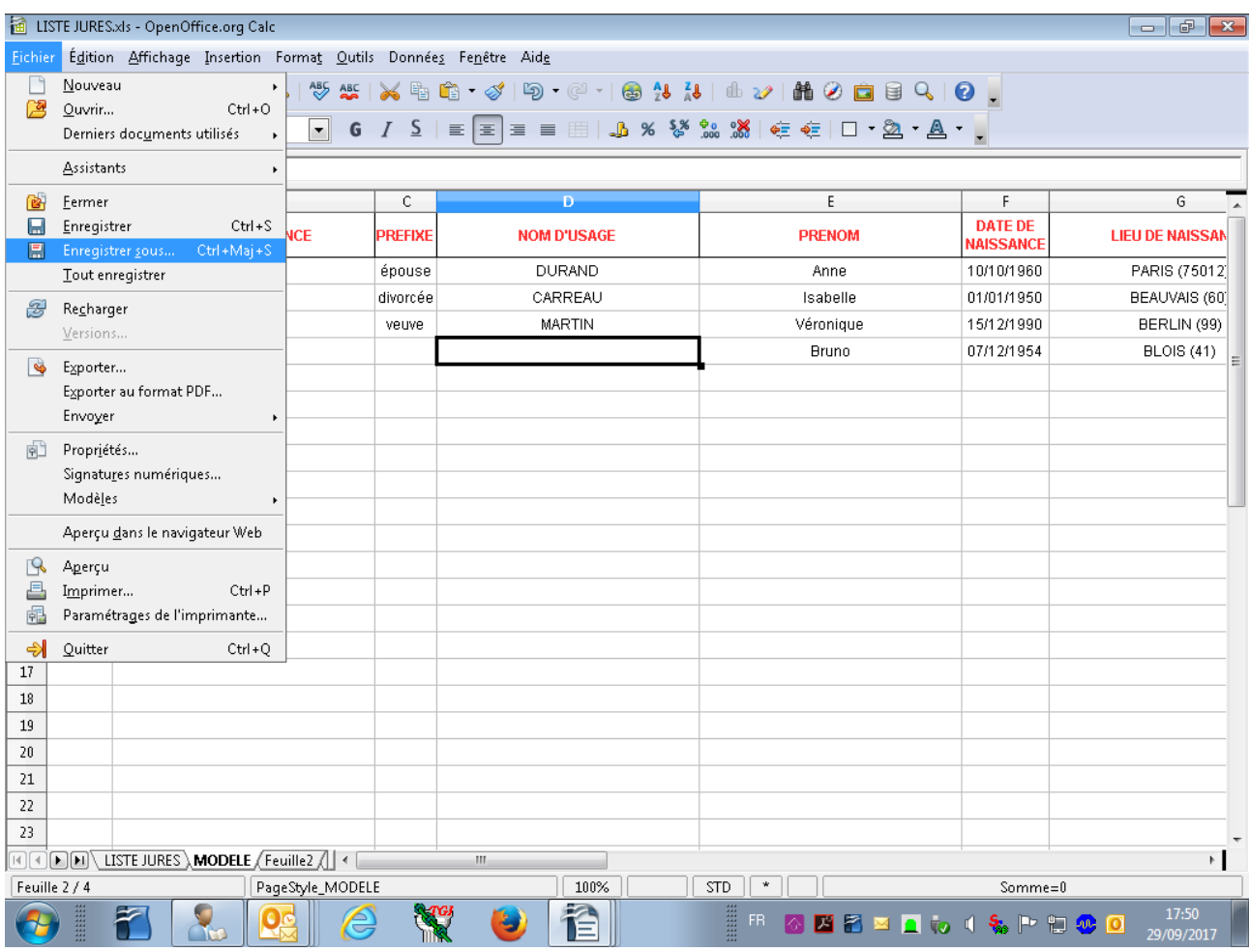

## **[cour-assises.beauvais@justice.fr](mailto:cour-assises.beauvais@justice.fr)**